**-1 -1نرم افزار افترافکت جزء کدام دسته از نرم افزار هاست؟ الف(مدل سازی سه بعدی ب(صدا ج(ویرایش ویدیو د(ویرایش متن -2 حداقل رم مورد نیاز برای نصب افترافکت 2112 چقدر است؟ الف(2GB ب(4GB ج(2GB د(1GB -3 پسوند فایل های افترافکت کدام است؟ الف(ma. ب(mb. ج(aep. د(گزینه های الف و ب -4 ابزار حرکت دادن طرح به قسمتهای مختلف نرم افزار کدام است؟ puppet pin tool)د pen tool)ج selection)ب hand tool)الف -5 ابزار چرخش کدام است؟ zoom tool)د pan)ج rotation)ب scale)الف -6 کدام یک جزو فضاهای کاری افترافکت نمیباشد؟ الف(project ب(paint ج(effect د(animation -7 تنظیم به حالت اولیه فضای کاری توسط کدام گزینه انجام میشود؟ الف(space work delet ب(standard reset ج(setting د(همه موارد -2 به فایلهای ایمپورت شده .....................................میگویند. الف(panel ب(گزینه ج و د ج(project د(footage -9 ...............................برای انتقال افکت های مورد نظربرروی الیه های زیرین بکار میرود. shape layer)د adjustment layer)ج duplicate)ب preset)الف -11 گزینه پیش نمایش پروژه کدام است؟ الف( zero یا صفر ب(space ج( play د( گزینه الف و ب**

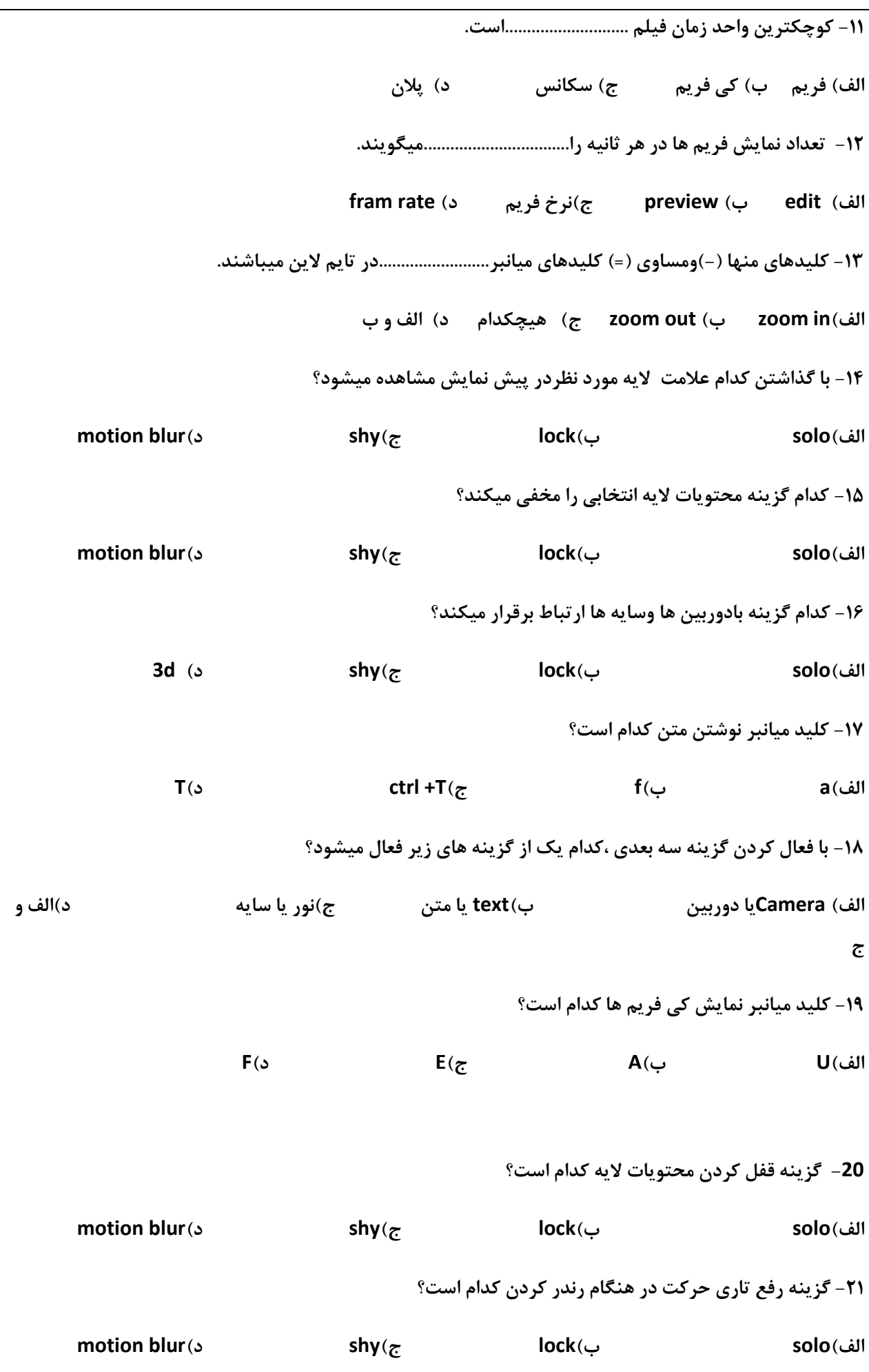

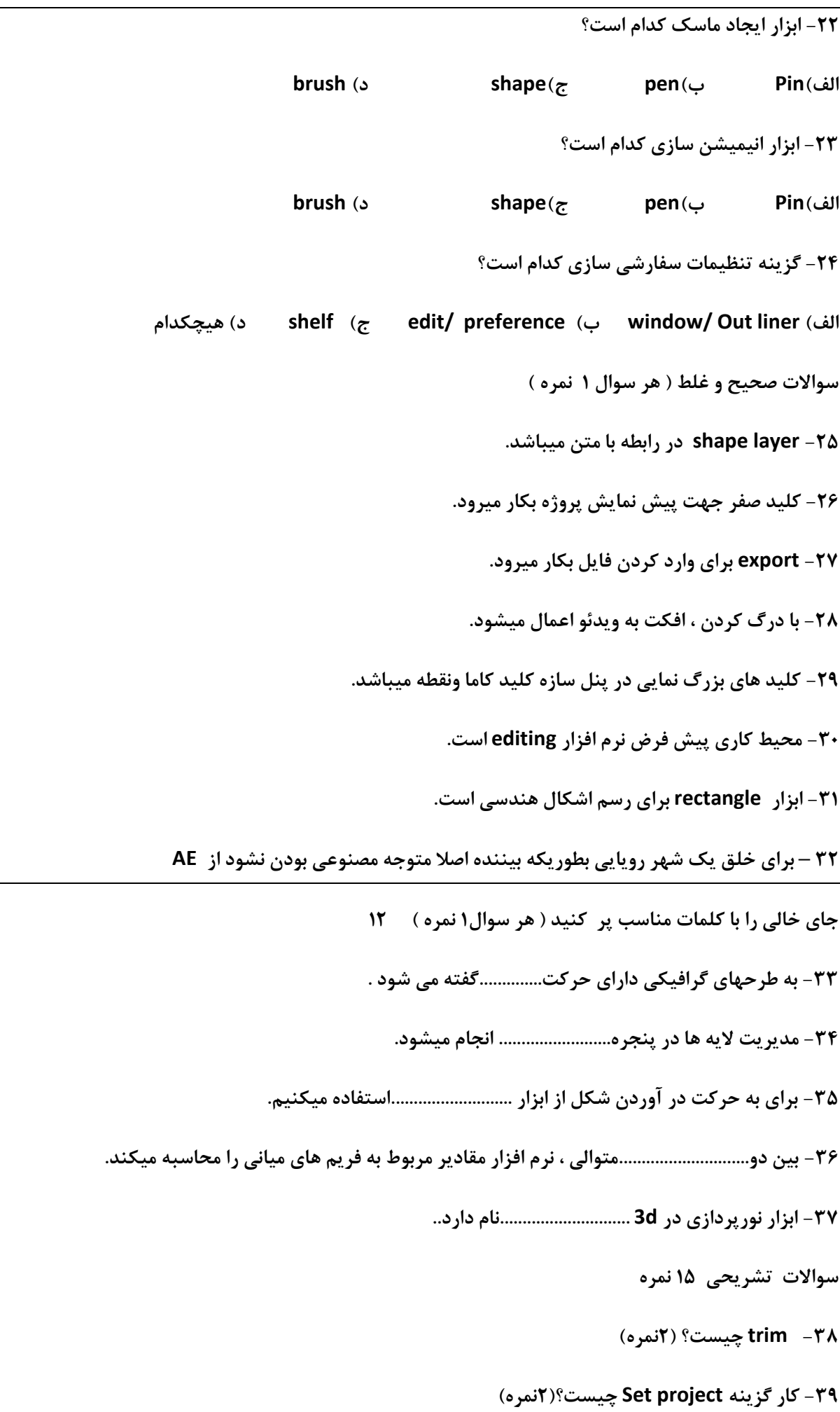

**-41 جلوه ویژه چیست؟ )2(**

**-41 موشن گرافیک چیست؟ )2نمره(**

**-42 اجزای محیط AE را نام ببرید)2(**

**-43 روند کاری در افترافکت را بنویسید ؟)2نمره(**

**-44 برای اینکه نرخ فریم کامپوزیشن با فیلم یکسان باشد چگونه عمل میکنیم؟)2(**

**-45 کلیدهای میانبر موارد زیر را بنویسید )11 نمره(**

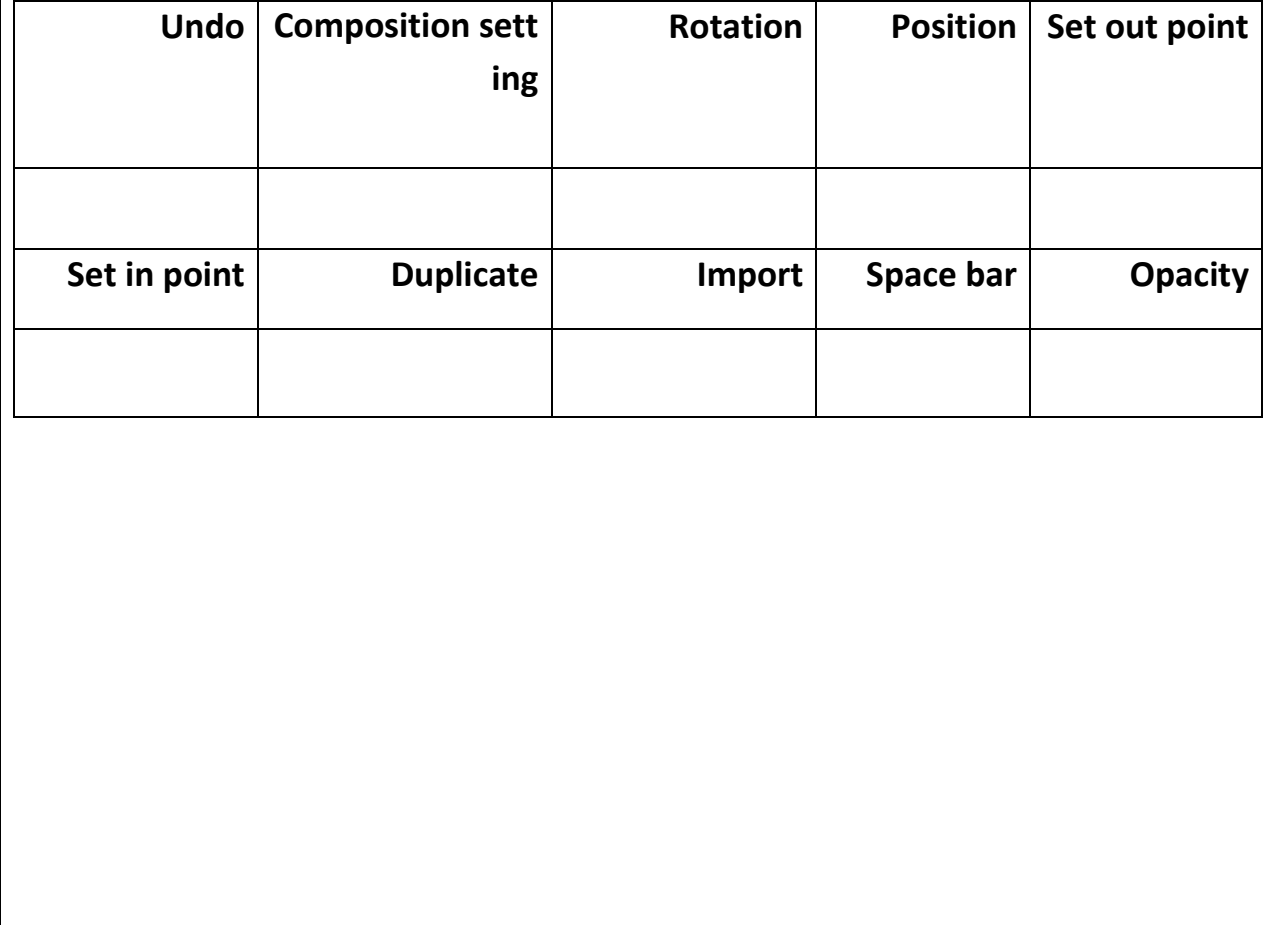